### e2e LIGO Time domain simulation

#### Hiro Yamamoto, LIGO Lab at Caltech

#### ✦ e2e Basics

**LIGO** 

- » physics
- » software structure

#### ✦ e2e News

- » dual recycled Michelson
- » dynamics threading
- » dynamic modules
- » variable timing

#### ✦ Applications

- » lock acquisition studies
- » MC dynamics with local correlations

G070658-00-E LSC-Virgo meeting @ Hannover on October 25, 2007

1

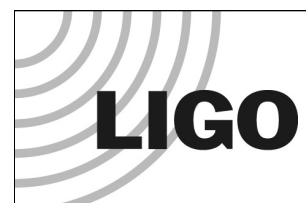

## e2e basics software ingredients

- ✦ Time domain simulation of opto-mechanical systems with control systems around
- ✦ matlab-like generic programming environment tailored for GW interferometer study
	- » object oriented system developed in house at Caltech using C++
- ✦ Graphical User Interface for ease of development and maintenance
- ✦ statespace, digital filter
	- » mechanical system simulation of other subgroups' models
	- » control systems
	- » quad precision option for steep spectrum
- ✦ c/c++ code integrator
- G07  $\rightarrow$  Ease of inclusion of control system code 25, 2007

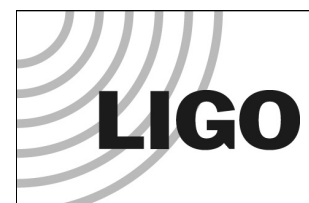

## e2e basic physics ingredients

- ✦ Modal Model for spatial profile of beams and optics
	- » Shot noise and radiation pressure noise by photon counting
- ✦ Primitive optics, compound optics
	- » mirror, propagator, telescope, etc
	- » fast simulation of compound system
		- dual recycled Michelson
- ✦ Triple (input optics, PRM, SRM, BS) and Quadruple (ITM, ETM, double chain) pendulums
	- » Mark Barton of SUS group provides State Space model
- ✦ HAM and BSC seismic isolation system
	- » parameterization of design performance
	- » State Space model from SEI groups
- ← ADC/DAC for contrl systems 3

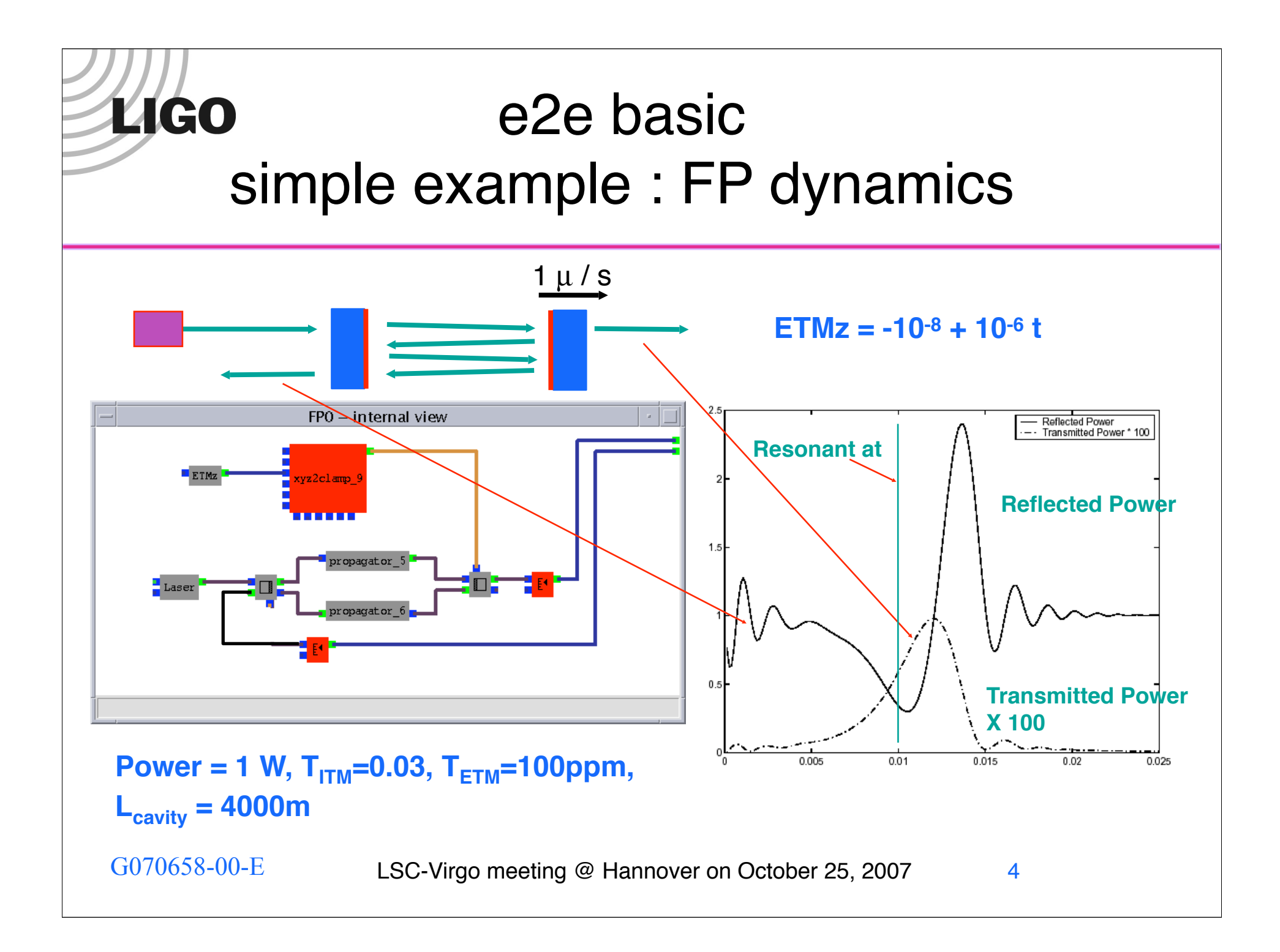

## e2e news Dual recycled Michelson cavity

- ✦ ~100 times faster simulation by sacrificing frequency response at 10 MHz down to 100kHz
- ✦ planewave or TEM00 only approximation
	- » to be expanded to use modal model
- ✦ use linear approximation

**LIGO** 

- » all physics quantities, field and positions, change in linear between on time step
- » needed for frequency noise study
- ✦ C++ class independent from e2e framework
- ✦ Injection ports for scattered light study

# e2e news Dynamic Threading - 1

- ✦ Parallelizing the GW simulation is difficult
	- » all are sequential

**LIGO** 

#### ✦ Module level parallelization

- » Single and dual recycled Michelson cavity modules
- » Evolution of each sideband fields are calculated using different threads

#### ✦ Dynamic parallelization

- » Analyze speed of each component and dependence
- » Group related modules to one simulation chain
	- each seismic isolation system and pendulum
- » Run independent chain using separate threads
- » Merge simulation chains when needed
	- cavity, error signal

G070658-00-E LSC-Virgo meeting @ Hannover on October 25, 2007

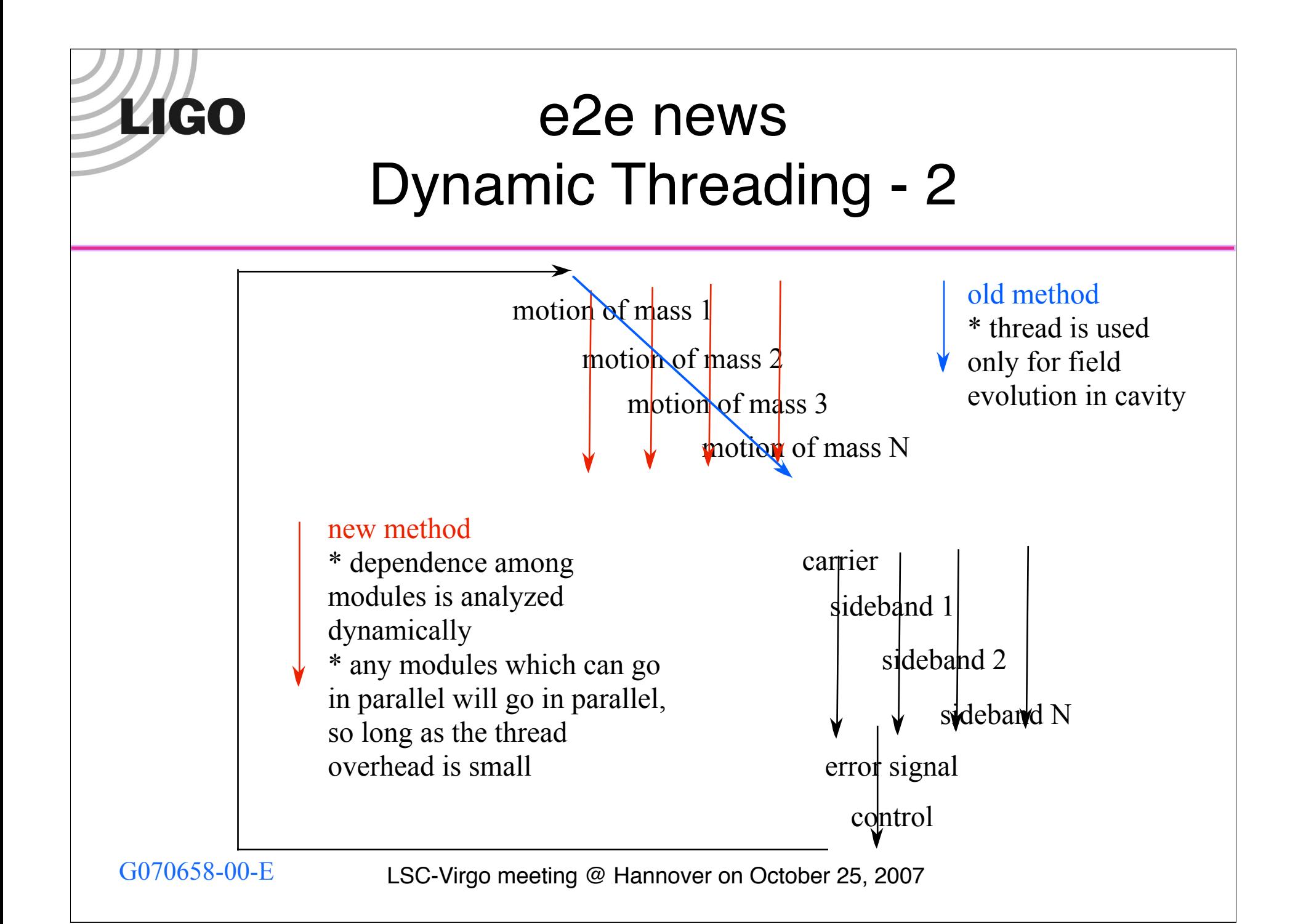

# e2e news Multiple Simulation time steps

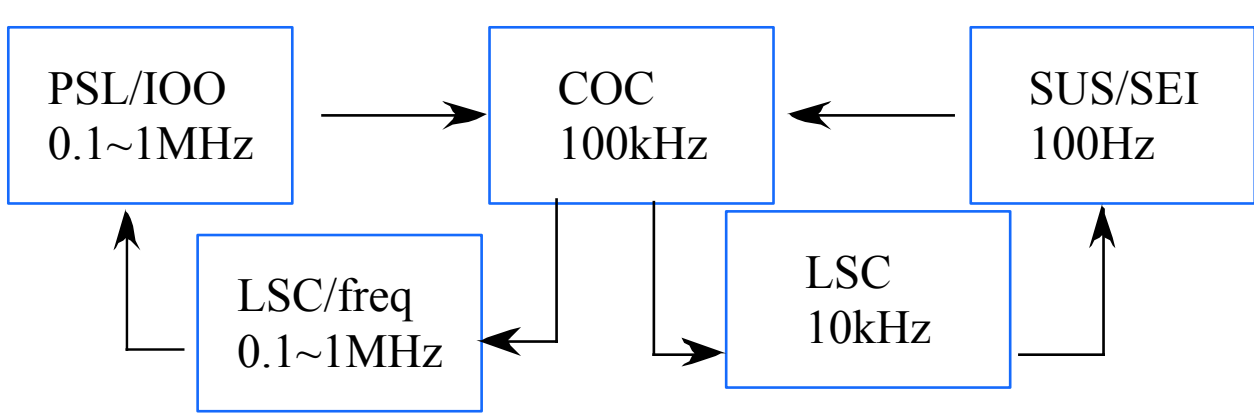

✦ Entire system is running using one time step which corresponds to analog world

**LIGO** 

- ✦ Each data stream has timing information, like 16kHz betwee ADC & DAC
- ✦ Each module can skip or react at each time step
- G070658-00-E LSC-Virgo meeting @ Hannover on October 25, 2007 ✦ When timing changes, low pass filter is used to suppress aliasing 8

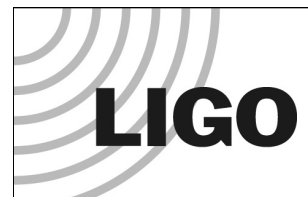

# e2e news FUNC X & UserDefinedPrimitive

- ✦ Module with C++ class as settings
	- » useful for writing control system setups.
	- » best suited for control system implementation
- ✦ When the simulation starts running, the code in the module is placed in temporary C++/header files, compiled and dynamically linked.

#### ✦ FUNC\_X

- » double and vector< double > with fixed number of input and output ports.
- ✦ UserDefinedPrimitives
	- » arbitrary types and number of data for inputs and outputs.
	- » almost all modules can be replaced by this module

G070658-00-E LSC-Virgo meeting @ Hannover on October 25, 2007

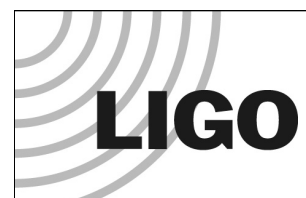

### Applications

- ✦ Osamu Miyakawa
	- » AdvLIGO arm lock
	- » FP cavity with modal model
	- » Double chain quad Pendulum
	- » LSC, ASC with WFS,optLever
- ✦ Lisa Barsotti, Matt Evans
	- » AdvLIGO Full configuration lock
	- » Dual recycled Michelson module + arm with scalar field
	- » simple pendulum
	- » LSC
- ✦ Sany Yoshida
	- » Mode cleaner on advLIGO SEI with triple suspension
	- » Two HAMs 15m apart, two suspensions on the same table

G070658-00-E LSC-Virgo meeting @ Hannover on October 25, 2007

## e2e example advLIGO arm cavity

**LIGO** 

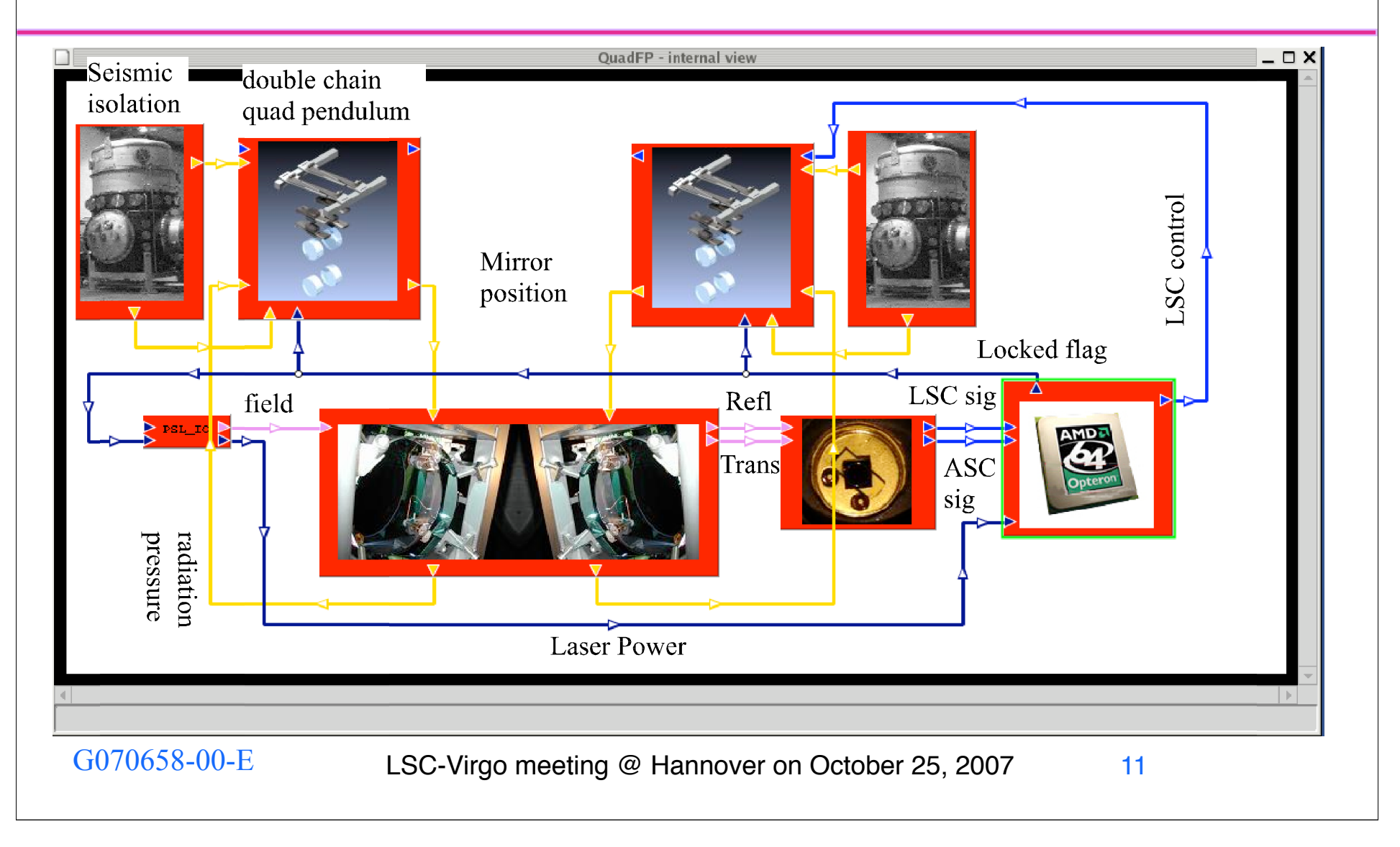

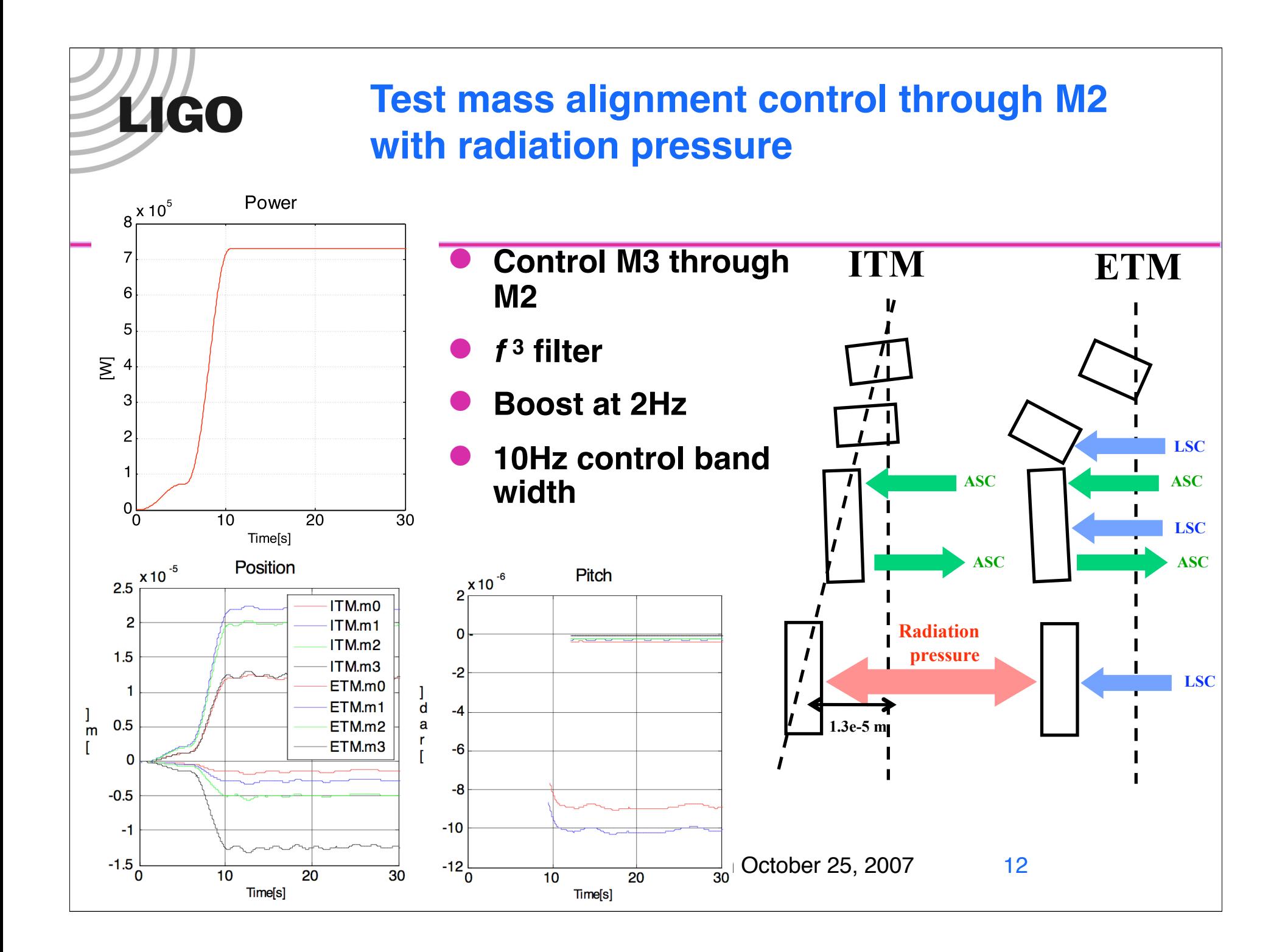

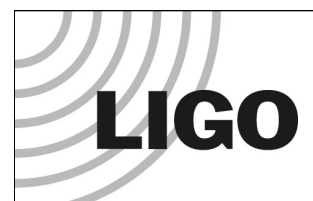

### Future issues

- ✦ Modal model version of dual recycled Michelson cavity
- ✦ Speed
- ✦ Better implementation of quantum noise
	- » injecting vacuum from dark port
- ✦ 96bit real
	- » quad pendulum spectrum, f-8, not correct above 15Hz (comparing double precision statespace vs quad precision)
	- » Cavity signal = ITM position ETM position
- ✦ More precise field profile tracing
	- » FFT in time domain?